# Beschreibung

des

tür die Feuerwacht auf dem St. Petersthurme in München

ausgeführten

# P y r o s k o p's

von <sup>&</sup>gt; Dr. C. Steinheil.

Abhandlungend. II. Cl.d. Ak. d. Wiss. III. Bd. Abth. III. 70

٠

 $\bar{\mathcal{C}}$  $\bar{\mathcal{A}}$ 

 $\bar{\gamma}$  $\bar{1}$ ÷.

**Control of the Second Control** 

 $\overline{1}$ **CONTRACTOR** 

# Beschreibung

des

# Steinheil'schen Pyroskops

zur

Ermittelung des Ortes einer Brandstätte, wie es für die Feuerwacht auf dem St. Petersthurme in München ausgeführt ist.

## Verschiedene Principien solcher Vorrichtungen im Allgemeinen.

Die Aufgabe "von einem hohen Punkte aus die Stelle eines Feuers bei Nacht zu bestimmen," ist vielfacher Lösung fällig. Mau kann darauf ausgehen, den einen Punkt wie in der Astronomie durch Angabe von Azimut und Höhe von allen andern zu unterscheiden, also zu bestimmen; man kann mechanische Einrichtung treffen, wo durch Einstellen eines Fernrohres ein Zeiger bewegt wird, der graphisch den Ort auf einer Karte andeutet. — Man kann Projectionen wählen, wo das Feuer als Lichtpunkt direkt den Ort selbst bezeichnet. — Alle diese Lösungen wären im Grunde gleich gut wenn nicht die Aufgabe mit einer ganz eigenthümlichen Schwierigkeit zu kämpfen hätte. Diese Schwierigkeit liegt nicht etwa im Problem, sondern in der geringen Intelligenz und Geschicklichkeit, die man

70\*

563

bei dem Beobachter — dem Feuerwächter — voraussetzen darf. Es handelt sich also hier darum, eine Lösnng der Aufgabe zu finden, welche die Geschicklichkeit des Beobachters ganz nnnöthig macht, welche diese ganz eliminirt, und nur aus diesem Gesichtspunkte haben die verschiedenen Lösungen der Aufgabe verschiedenen praktischen Werth. Erst wenn obiges gelingt, wird die Vorrichtung sich im Gebrauche als bequem und sicher bewähren. Man ist also vorherein auf Untersuchung der einfachsten Miltel verwiesen, durch welche die Lösung möglich wird.

Ablesungen von Azimutal- und Höhenkreisen, die dann mittels einer Tabelle den gesuchten Namen geben, sind offenbar zu complizirt. Sie können wie auf der Festung von Salzburg entsprechen, wenn gebildete Militärs diese Beobachtungen anstellen, aber nicht mehr unter den Händen der hiesigen Feuerwächter, welche in der Regel Webergesellen sind.

Viel einfacher scheint die Einrichtung von Littrow in Wien und der Vorschlag von Böhm im Kunst- u. Geewerbebl. für 1841 wo nur das Einstellen eines Fernrohres oder Diopters erfordert wird, um mechanisch den betreffenden Punkt auf der Karte anzugeben. Aber sogar dieses scheint für Viele noch zu schwierig. Denn bei Nacht ist das Gesichtsfeld des Fernrohres nicht leicht von der Gegend zu trennen und die Fäden zum Einstellen sind oft, besonders wenn Licht im Zimmer, gar nicht zu unterscheiden. Daher der Ungeübte am Ende wohl die Feuerstätte in das Gesichtsfeld des Fernrohres bringt, aber nicht genau einstellen kann. Nimmt man aber künstliche Beleuchtung zu Hülfe, so ist das Auffinden noch schwieriger, wo nicht die dem speciellen Falle entsprechende Intensität getroffen wird, was auch wieder Schwierigkeiten bietet. —

#### Pyroscop durch Projecfion des Bildes.

Offenbar ist die dritte Klasse solcher Vorrichtungen die einfachste, wo das Feuer sich direkt projizirt auf die Zeichnung der Gegend oder ihre Karte; sie ist ganz nnabhäugig von aller Operation und gibt, ohne Visiren, ohne Zeiger, Jedem, der nur sieht, den Punkt anmittelbar selbst an. Aber auch dieses Prinzip ist sehr verschiedener Ausführung fälnig. Es wird dabei viel auf die Localität ankommen. Je nachdem sie Aussicht gestattet, kann eine Einrichtung zweckmässiger als die andere werden. Wo ringsherum freie Aussicht gegeben ist, liesse sich die Camera Obscura zur Projection des Feuers auf das schon früher mit demselben Instrument entworfene Bild der Gegend sehr gut anwenden. — Je grösser die Dimensionen der Camera Obscura gewählt würden, desto sicherer würden noch entferntere Details zu erkennen seyn. Hier könnten auch statt der sehr mühvoll anzufertigenden Zeichnungen Daguerre'sche Bilder geeignete Anwendung finden, wenn sie in grösserem Maasstabe als die bisherigen ausgeführt, nachträglich mit den betreffen den Namen beschrieben und zum Schutze dann stark vergoldet ^vürdeu.

Wo die Localitätsverhältnisse jedoch die Aufstellung dieses- Apparates unmöglich machen, da erscheint die Camera Lucida vorzüglich geeignet. Auf deren Anwendung beruht auch der Apparat, welcher dahier auf dem Petersthurnie ausgeführt wurde, und welchen wir jetzt nach Allerhöchstem Auftrage näher zu beschreiben haben. — Diese Beschreibuug ist bestimmt, die allgemeine Anwendung dieser Einrichtung in Bayern möglich zu machen. Wir werden daher alle Details aufnehmen, die ziun Verständniss und zur Herstellung ähnlicher Einrichtungen erforderlich scheinen.

#### Die Camera Lucida.

Für diejenigen meiner Leser, welche die Camera-Lucida, diese sinnreiche Erfindung von Wollaston, zum Entwerfen getreuer Umrisse nach der Natur nicht genau kennen, wird eine nähere Beschreibung unerlässlich seyu.

Sie besteht in einem vierseitigen Glasprisma mit doppelter Spiegelung im Innern. Den auf die Axe des Prismas senkrechten Durchschnitt des Prisma zeigt Fig. 1. Der Winkel a'ea" ist ein rechter von 90°. Die Abstände der Kauten a", c" und a' von der Kante e sind gleich, üeberdiess ist die Seite a"c" ebenso lang als c'a'. Die Winkel ea"c" und ea'c' sind daher auch gleich und zwar 67 $\frac{10}{6}$ , beide zusannnen aber gleich a"c'a' oder 135°. Wenn daher ein Lichtstrahl von b aus senkrecht auf die Fläche ea' trifft, hier in das Glas eindringt und bei b' die erste spiegelnde Fläche a'c' berührt, so wird er im Innern des Glases nnter demselben Winkel von die ser Fläche reflectirt, setzt also seinen Weg nach b" fort. Dort wird er abermals unter gleichem Winkel reflectirt von der zweiten spiegelnden Fläche a"c" und verlässt jetzt senkrecht auf a"e das Glasprisma, indem er nach b'" hingebrochen wird. Befindet sich nun das Auge vor dem Prisma so, \vie es die Zeichnung angibt, so gelangt der Strald b in das Auge, was nun den Gegenstand, von dem der Lichtstrahl b kömmt, in der Richtung b'b'" zu sehen glaubt.

Da aber zweimalige Spiegelung statt findet, so erscheint nicht mehr links mit rechts verwechselt, und das Auge sieht den Punkt, welcher die Lichtstrahlen a b c absendet, jetzt in horizontaler Richtung, als kämen sie au von a""b""c"".

Wenn also das Auge kein anderes Licht empfängt, als solches, was nach zweimaliger Spiegelung vom Prisma kömmt, so erscheint

das Bild des Gegenstandes in a b c um 90° abgelenkt in der Richtung b'" zu liegen. Kömmt aber zugleich auch noch Licht von d her über die Kante a" des Prismas hinweggehend in das Auge, so sieht man nicht nur den Gegenstand b, sondern zugleich auch den Gegenstand d in derselben Richtung, beide sich deckend, übereinander als durchsichtige Bilder.

Man denke sich nun, dass in a b c die Hand Desjenigen liege, welcher die Gegend gesehen in der Richtung d, in abe zeichnen will, so erscheint das Bild der Hand über der Gegend, aber durchsichtig, gewissermassen wie ein Schatten, und man kann ebenso die Spitze des Zeichnungsstiftes erkennen, der jetzt den Grenzen des Bildes nachgeführt wird, und so in abc die Nachzeichnung von d liefert. Das eine oder das andere Bild wird aber um so heller, je grösser der Theil der Pupille ist, welcher Licht empfängt. In Fig. 1. z. B. steht das Auge so, dass die untere halbe Pupille Lieht durch das Prisma, die obere Hälfte aber Licht von d her empfängt. Wäre daher der Gegenstand in d und die Hand in b gleich stark beleuchtet, so müsste auch das Bild von d nnd das von b dem Auge gleich hell erscheinen.

Diess muss immer seyn, wenn man beide Bilder übereinander gleich gut sehen will, was die Bedingung des Zeichnens fordert. Wäre jedoch die Hand und Zeichnungsfläche schwächer beleuchtet als die Gegend in d, so würde das Bild von d in solcher Weise vorherrschen, dass man nur schwache Umrisse von der Hand oder diese nicht einmal erkennen könnte; dann ist es natürlich auch unmöglich zu zeichnen. Um diese ungleiche Intensität der Beleuchtung auszugleichen, braucht man nur mit dem Auge linauf oder herunter zu rücken. Denn steht das Auge z. B. etwas lisher als in Fig. 1., so erhält der grösste Theil der Papille Licht von d her, und nur ein kleiner Theil bekömmt Licht durch das Prisma von b her. Wollte

#### $568$  second contract the contract of the contract of the contract of the contract of the contract of the contract of the contract of the contract of the contract of the contract of the contract of the contract of the con

man aber die Hand durch das Prisma heller sehen, so wäre nur mit dem Ange abwärts zu rücken, wo dann der umgekehrte Fall eintritt.

Indessen würde man so durch kleine unvermeidliche Schwankungen des Kopfes unwillkührlich bald das eine bald das andere Bild zu hell sehen und nicht, wie es das Zeichnen fordert, beide gleich hell erhalten können. Desshalb hat man eine Blendung mit länglichter Einsicht vor dem Prisma angebracht, die hinauf und herunter verstellt werden kann, und so nach Willkühr mehr Licht vom Prisma oder von der Gegend in das Auge gelangen lässt. Die Abbildung dieser Blendung zeigt Fig. 6. Sie steht, wie aus Fig. 3 zu ersehen, möglichst nahe an dem Prisma und wird mittels des Hebels <sup>h</sup> Fig. <sup>2</sup> um die Axe g gedreht, also hinauf oder herunter bewegt. Von der Handhabmig dieses Hebels h Fig. 2 hängt es also allein ab, ob man Gegend oder Zeichnung heller sehen will. Wäre jedoch die Einrichtung nur so, wie ich sie jetzt beschrieben habe, und man würde z. B. mit der Spitze des Zeichnungsstiftes einen scharf begrenzten Punkt, etwa einen entfernten Thurmknopf decken, dann aber mit dem Kopfe sich links und rechts bewegen, so würde man gewahr werden, dass der Stift nicht in allen Lagen des Auges auf den Thurmknopf trifft, sondern dass sich beide gegen einander mit dem Auge des Beobachters bewegen. Mau könnte also keine Contour sicher verfolgen, weil unwillkükrliche kleine Bewegungen des Auges andere Coinzidenzen zwischen Stift und Bild veranlassen würden. Diese Beweglichkeit der Bilder, die natürlich entfernt werden muss, hat darin ihren Grund, dass die Zeichnungsfläche dem Auge nahe Hegt, während die Gegend sehr entfernt ist. Die Lichtstrahlen konnnen also von einem Punkte der Zeichuungsfläche divergent in das Auge, von einem Punkte der Gegend aber parallel. Man muss also noch die Vorrichtung treffen, dass auch die Lichtstrahlen von der Zeichnungsfläche her unter sich parallel in's Auge gelangen. Diess wird bekannter Weise erlangt durch eine Glaslinse

zwischen Prisma und Zeichnungsfläche, die von letzterer um ihre Brennweite absteht.

Noch ist zu bemerken, dass die absolute Grösse der Zeichnung dem Abstände des Prisma von der Zeichnungsfläclie proportional ist, d. h. um so grösser wird, je weiter man das Prisma von der Zeichmungsfläche entfernt. Diess ist leicht erklärlich und wird, wie beim Zeichnen nach der Natur, deutlich werden, wenn man zwischen Auge und Gegenstand eine durchsichtige Glastafel denkt, die ihre Abstände ändert.

So weit die Camera- Lucida im Allgemeinen, damit ist auch schon das Wesentliche der Einrichtung auf dem Petersthurme gegeben. Demi man wird jetzt leicht begreifen, wie durch sie die Stelle, wo es brennt, bei Nacht aufgefunden werden kann.

# Anwendung der Cumera-Lucida als Pyroskop.

Gesetzt, wie oben angegeben ist, es wäre mit einer Camera-Lucida das Panorama von dem Thurme aus auf feste Unterlagen gezeichnet und man hätte Mittel, das Instrument immer wieder in dieselbe Lage gegen Natur und ihr Bild zu bringen, so müssten sich auch beide, Naiur und Zeichnung, immer in aller Schärfe decken, d. h. man würde das Bild des Panoramas jetzt umgekehrt projizirt sehen auf die Natur. Nehmen wir nun an, es sollte bei Nacht die Stelle eines Feuers hiermit gefunden werden, so wäre bloss erforderlich, das sorgfältig ausgeführte Panorama zu erleuchten, dann würde man durch die Camera-Lucida sehend von aussen, von der Gegend, wo es dunkel ist, nichts als das Feuer erkennen, vom Prisma her aber das Bild der Gegend, das beleuchtete Panorama betrachten und zwar genau in allen seinen Punkten, als wenn man in die Gegend selbst hinaus Abhandlungen d. II. Cl. d. Ak. d. Wiss. III. Bd. Abth. III. 71

sehen würde, weil sich je beide decken. Das wirkliche Feuer müsste also noch in dem Panorama sichtbar seyn und also selbst die Stelle anzeigen, die es in der Wirklichkeit einnimmt. — All diess hat sich bei der Ausführung bestätiget, und es ist also nur diejenige Anordnung anzugeben, durch welche die Einrichtung möglichst vollkommen, bequem und zuverlässig wird.

Man übersieht mit der Camera -Lucida stets nur einen Theil des ganzen Umkreises, etwa  $\frac{1}{6}$  oder leicht  $\frac{1}{6}$  zugleich. Daher muss das Panorama in 6 oder besser 8 Bilder abgetheilt werden. Besser in 8 Bilder, damit die Grenzen zweier anstossender Bilder doppelt vorkommen, also jedes noch zum Theil in das andere liineiii reicht. Jedes Bild soll also einen Winkel von 45° am Horizont umfassen und von den benachbarten noch etwa so viel aufnehmen, dass es 60° zeigt.

Die Anbringung und Austheilung dieser 8 Bilder hängt natürlich ganz von dem Locale ab, in welchem die Vorrichtung aufgestellt e' werden soll. Das Wesentliche dabei zu Beachtende ist: I) dass die Bilder in völlig vor der Witterung geschütztem Räume angebracht seyen; 2) dass sie eine ganz feste und invariable Lage erhalten; 3) dass von ihrem Mittelpunkte aus das ihnen zukommende  $\frac{1}{6}$  des Gesichtskreises und zugleich auch die näher liegenden Punkte zu übersehen seyen. Hiebei ist es kaum nöthig zu erwähnen, dass während der Beobachtung durchaus keine Glasscheibe (wenn es auch ein Spiegelglas wäre) zwischen Aug und Gegend seyn darf. Man muss also Sorge tragen, dass sich die Fenster für die Zeit der Beobachtung öffnen oder ausheben lassen. Von der Localität ist auch zum Theil der Maasstab oder die absolute Grösse abhängig, in welcher das Panorama entworfen werden kann. Wir haben gezeigt, dass die Zeichnung um so grösser wird, je- grösser der Abstand der Zeichnungsfläche von dem Prisma ist. Da aber mit eben

dem Apparat, mit welchem später beobaclitet wird, das Panorama entworfen werden muss, so darf man den Abstand nicht grösser machen, als es bequem ist, das Auge von der zeichnenden Hand za entfernen. Auch würde der Apparat sehr unbequem, weniger fest und die Beleuchtung schwierig, wenn man den Abstand zu gross wälilte, und umgekehrt könnte man bei zu kleinem Abstände nicht mehr alle jene Details in der Ferne aufnehmen, w^elche die Natur zeigt und über die später der Apparat entscheiden soll.

Hier ist noch eines Umstandes zu erwähnen, der bei der freien Wahl der Localität zur Aufstellung des Apparates berücksichtigt zu werden verdient, nämlich die Höhe des Beobachtungspunktes. Je höher dieser über der zu bewachenden Gegend liegt, um desto mehr treten von einander entfernte Objecte auch in ihrer scheinbaren Höhe auseinander und um desto sicherer ist daher auch die Angabe des betreffenden Punktes in Beziehung auf Entfernung. Auch kömmt dann weit seltner das Decken der Objecte durch Wald u. dgl. vor. Daher unbedingt der höchste Standpunkt auch der vortheilhafteste ist.

Ich führe diese Betrachtungen an, damit sie bei vorkommenden Nachbildungen des Apparates für andere Verhältnisse als die liie sigen innerhalb der bezeichneten Grenzen Berücksichtigung finden. Man wird abweichen können von den von mir gewählten Dimensionen, aber nicht erheblich ohne in den einen oder andern Nachtheil zu verfallen. — Nach diesen Vorbemerkungen glaube ich übergehen zu können zur Beschreibung der hiesigen Einrichtung selbst. Ich werde der Reihe nach das Local, das Instrument, dessen Gebranch zum Entwerfen des Panorama's, das Panorama selbst, die Bestimmung der Namen entfernter Ortschaften und endlich den Gebrauch des Apparates näher erörtern.

71\*

# Das Local der Veuerwacht auf dem St. Petersthurme.

Wie der Grnndriss Fig. 7. Tab.'l zeigt, besteht das Local der Feuerwacht in einer Wohnstube A mit <sup>4</sup> Fenstern, dann <sup>2</sup> Kaminern B und C zur Aufbewahrung der Feuerrequisiten. Die Fenster öffnen sich nach innen und sind von aussen mit Winterfenstern für die rauhe Jahreszeit verselien. Eine Gallerie umgibt äusserlicli den Thurm, so dass man auch von aussen zu den Fenstern gelangen kann. — Der Schutz für das Panorama nöthigt, die Einrichtung nicht auf der Gallerie, sondern im Innern der Zimmer anzubringen. Dieselbe Rücksicht macht es räthlich, die Wohnstube der Wächter so viel als möglich mit der Aufstellung des Apparates zu verschonen; denn dieses Zimmer muss im Winter geheitzt werden, die Fenster müssen doppelt verwahrt seyn, können also nur schwierig geöffnet werden, und werden auch nicht gerne bei grosser Kälte, Sturm etc. geöffnet werden. Ich habe daher vorgezogen, den grössteu Theil des Panoramas in die Kannnern B und C zu verlegen und nur ein Fenster der Wohnstube A, was unumgänglich für die Rundsicht ist, noch für das Panorama zu bestimmen. —• Allein die Fensterbrettchen, welche unter den Kreuzstöcken im Innern als Mauerdecke angebracht waren, boten natürlich nicht Festigkeit genug dar, um darauf Bilder zu entwerfen, welche Jahrelang eine ganz ungeänderte Lage behalten sollen. Sie wurden daher au den Fenstern 1, 2, 3, 4 ersetzt durch schöne zweizöllige Kehlheimer Steinplatten, welche noch unter den Kreuzstock und links und rechts 4 Zoll tief in die Mauer eingreifen, sie wurden mit der Wasserwaage sorgfältig horizontal gelegt, mit Blei unterkeilt und dann mit Gyps und Kalk möglichst fest eingemauert. Ihre Form ist so gewählt, dass zwei Panoramabilder je auf einem Steine neben einander angebracht werden konnten. Das Panorama ist also wegen der vier Fenster in acht Bilder oder Sectionen getheilt. Die mittlere Richtiuig jeder Section macht also

mit der nächsten einen Winkel von 45°. Hätte man aber je zwei Bilder an einem Fenster fächerförmig aneinander gelegt, so würde die Mauer links und rechts noch einen Theil des nöthigen Gesichtskreises verdeckt haben. Es war daher nöthig, die Gesichtslinie der zwei Sectionen eines Fensters sich kreuzen zu lassen, wie aus Fig. <sup>7</sup> deutlich zu ersehen ist. Von der Kammer C übersieht man daher die Weltgegenden 0., S.O., S., S.W., also die Section VII, VIII, I, II. Von der Kammer B aus W. und N.W., die Section III und IV. Vom Wohnzinuner A aus N. und N.O., die Sectiou V, VI.

Um diese acht Sectionen zu übersehen, wird man aber natürlich nicht acht feststehende Apparate machen ,' sondern nur einen, der abwechselnd für alle Sectionen dient. Dabei ist aber die wesentliche Bedingung, dass durch das oftmalige Abnehmen seine Stellung durchaus ungeändert bleibt. Ich habe es dadurch erzielt, dass ich dem Apparate vier cylindrische Vorsprünge, gleichsam Fächer gab, welche genau passen in vier in die Steinplatte eingebohrte Löcher. Diese Löcher sind in Fig. 7 sichtbar gemacht durch vier Punkte, welche ausserhalb der Ecken jedes Sectionsbildes eingezeichnet sind. Beschreiben wir nun

#### das Instrument.

Nach dem schon früher Angeführten weiss man, dass das In strument in einer Camera-Lucida besteht. Mancherlei Modificationen sind aber hier durch die Aufgaben bedingt. Vor Allem muss der Punkt b' Fig. <sup>1</sup> senkrecht und in conslantem Abstände über dem Augenpunkte jeder Sectionszeichuung liegen. Eine Drehung des Prisma's um eine durch b' mit den Kanten parallel gelegte Axe ist hier nicht erforderlich, weil man auch ohne diese Drehung genug über und unter dem Horizont übersieht, durch ihre Weglassnng aber

dem Instrument mehr Festigkeit gibt. — Eine weitere Bedingung ist, dass die Glaslinse e. unter dem Prisma (in Fig. 2 und 5 im Durchschnitt, in Fig. 4 als punktirter, Kreis um den Punkt b' sichtbar) die von einem Punkt der Zeichnungsfläche kommenden Lichtstrahlen parallel in's Auge führe. Nur durch diese Bedingung wird die Parallaxe oder die Beweglichkeit von Bild und Natur beim Hin- und Hergehen des Auges aufgehoben.

Diese Glaslinse muss möglichst nahe an dem Prisma liegen, weil sonst die entferntesten Ränder der Zeichuungsebene eine grössere Abweichung erleiden. Besser würde es seyn, hier ein achromatisches Objectiv statt einer einfachen planconvexen Linse anzubringen; doch ist es nicht unumgänglich nöthig. — Wenn man keine Linse oder kein Objectiv erhalten kann, welches vornherein genau die Brennweite hat, die der Abstand des Prisma's vom Bilde verlangt, so muss man die Höhe des Apparates versuchsweise ändern, bis ohne Deckel zur Einsicht für das Auge beim Hin- und Hergehen durchaus keine Verstellung zwischen der Spitze des Zeichnnngsstiftes und der Natur statt findet. Diese Correction ist die allerwesentlichste des Apparates; man wird daher wohl thun, allen Fleiss auf ihre Anbringung zu verwenden.

Sehr wesentlich ist auch der Deckel zur Einsicht für das Auge, Fig. 2. f. zeigt ihn von vorne als mnde Scheibe, die durch einen Hebel h um <sup>g</sup> gedreht wird, also die in der Mitte der Scheibe au gebrachte Oeffnung, welche nach oben spitz zuläuft, hinauf oder heruuter führt. Je höher diese Oeffnung über die oberste Kante des Prismas (die in Fig. 2 die Oeffnung als Horizontallinie halbirt) zu stehen kömmt, um desto mehr Licht empfängt das Auge von der Gegend her über dem Prisma weg und zugleich um desto weniger Licht von der Zeichnung. Eine Verstellung im entgegengesetzten Sinne bringt natürlich die umgekehrte Wiikung hervor. Da aber

mit der Lichtmenge die Helligkeit sich ändert, in welcher man die Gegenstände sieht, so ist klar, dass von der Verstellung der Einsicht oder von der Bewegung des Griffes h es allein abhängt, ob die Gegend oder der Zeichnungsstift sichtbarer werden soll. Die Verstellbarkeit von li niuss so regulirt seyn, dass, wenn der Griff h ganx herunter gedrückt ist, die Oeffimng zur Einsicht ganz über dem Prisma sieht, also vom Prisma kein Licht ins Auge kommen lässt; man sieht dann mir die Gegend. Ist h aber so weit als möglich liinaufgeschoben , so steht die Einsicht ganz vor dem Prisma. Das Auge empfängt jetzt kein Licht von der Gegend her und sieht nur die Zeichnungsfläche. Alle Zwischenlagen zwischen diesen Grenzen lassen Gegend und Zeichnungsfläche zugleich sehen, aber im Verliältniss der zugelassenen Lichtmenge die eine oder die an dere heller. — Ferner ist es erforderlich, die von prismatischen Farben begrenzten Bilder und die Reflexe auf den Glasflächen, welche das Camera-Lucida-Prisma erzeugt, auszuschliessen. Sonst würde man nicht nur Gegend und Zeichnungsfläche, sondern noch eine Menge anderer diffuser Bilder gewahr werden. Diess erzielt man durch ein dünnes geschwärztes Metallplättchen, welches auf der Aussenseite der ersten spiegelnden Flächen des Prismas b' Fig. <sup>1</sup> angebracht ist. Fig. 5 zeigt diese Blendung i. Zur Abhaltung weiterer Reflexbilder ist aber noch der geschwärzte Schirm k. Fig. 2, 3, 4 erforderlich, dessen Form aus der Zeichnung hinreichend deutlich zu erkennen ist. Das Prisma ist nur auf der Platte m durch Lagerstücke bl Fig. 2, 3, 4 gehalten und festgeschraubt. Die Platte m aber ist so durchbrochen, dass sie die ganze Uebersicht des Bil des aber nicht mehr gestattet. Auch diese Ränder müssen geschwärzt seyn. Eine fernere Bedingung ist, dass der Schuber f so nahe als möglich an dem Glasprisma liege. Er hat daher nur gerade so viel Abstand, als erforderlich ist um nicht ans Glas zu streifen. Nun soll auch das Auge so nah als möglich an die Einsicht gehalten werden. Aber des Nachts, wenn Licht im Zimmer ist, fällt noch

Licht von den Seiten her in's Äuge und stört die Deutlichkeit der Bilder. Daher muss zur Abhaltung seitlich einfallenden Lichtes um den Deckel f herum ein Kranz von schwarzem Seidensanimt angebracht seyn. Fig. 6 zeigt diesen Schirm von vorne und von der Seite. Der Sanuntstreif ist mittels eines messingenen Ringes, der zusammengeschraubt wird, über den Rand des Deckels festgeklemmt. Die Haare des Sammts sind natürlich nach innen gewendet. Dieser Sammtring hat einige Federkraft, so dass er sich um das Auge herum genau anlegt und alles fremde seitlich kommende Licht vollkommen abhält. Er ist sehr wesentlich beim Gebrauche des Apparates. — Auf dem Deckel <sup>f</sup> ist endlich noch ein Brillenglas um n drehbar angebracht, damit auch Kurzsichtige sich des Apparates bedienen können, wenn sie das Brillenglas vor die Einsicht bringen. Die Verkleinerung trifft dann Gegend und Zeichnung zugleich und ändert daher nichts an den relativen Lagen. — Soweit also das Prisma mit seinen Blendungen. Dieses hat aber ein festes Gestelle nöthig, um immer wieder dieselbe Lage gegen Zeichnung und Natur zu erhalten. Dieses Gestelle ist ein unregelmässig pyramidal zusannuengesetzter Kasten von starkem Eisenblech, wie aus Fig. 2, 3, 4 deutlich zu ersehen.

Man wird bemerken, dass Fig. 2 die Seite rechts von der Einsicht mehr Raum hat als links davon. Diess ist wegen des Zeichnens erforderlich, weil die rechte Hand, welche zeichnet, sonst nicht mehr die Grenzen rechts am Bilde verfolgen könnte. Der Kasten ist von der Seite des Beobachters her ganz offen. Das bogenförmig ausgeschnittene Verbindungsstück auf der entgegengesetzten Seite giebt Festigkeit genug, so dass durchaus keine Verbiegung zu befürchten ist. Unten an dem Kasten sind 4 cyliudrische Füsse n. n. Fig. 2. 3. angeschraubt, die genau in die 4 Löcher der Steinplatte für jede Section passen. Bei o ist ein gabelförmiger Bogen angeschraubt, in welchem der Hebel h Leitung und Führung hat. Auf

der entgegengesetzten Seite ist der Kasten viereckig durchbrochen pppp. Fig. 3. Durch diese Oeffming, welche von der Laterne q gedeckt wird, fällt das Licht auf die Zeichnung, um sie Nachts sichtbar zu machen. Die Reverbere in der Laterne bewirkt, dass alle Theile des Bildes nahe gleich hell beleuchtet sind. Die Construclion der Laterne selbst ist aus der Zeichiunig vollkommen deutlich. Die Oeffnungen in der Laterne zum Luftzuge sind durch Pfeile bezeichnet, die auch die Richtung angeben. Stearin-Lichter mit dickem Brenner haben sich als die bequemsten bewährt. Selbst heftiger Sturm bewegt die Flamme nicht und die Beleuchtung bleibt gleichförmig.

Wir haben nun Alles angeführt, was zum Verständniss nnd zur richtigen Nachbildung des Apparates dienlich schien. Wir können nun zum

the company of the company of the first property

the contract of the same of the contract of the

the contract of the same state of the

proposition of the proposition of the set

# Gebranch des Instrumentes

 $\label{eq:1.1} \begin{array}{cccccccccc} \mathbf{0} & \mathbf{0} & \mathbf{0}$ 

and the same of the same of the lot

(A. die Verfertigung des Panoramas)

übergehen. Die erste Anwendung des Listrumentes bildet die Verfertigung des Panoramas. Ich setze voraus, die Steinplatten seyen geschliffen, die Bilder ausgetheilt, die Löcher zur Aufnahme des Pyroscops gebohrt, Rinnen zum Ablauf von Wasser, was bei heftigem Ansolilaoen des Regens zwischen den Fenstern eindringen kann, so eingegraben, dass die Bilder geschützt bleiben, die Flächen der Steine endlich durch Oehl gehörig präparirt oder mit Grund übergangen, um darauf malen zu können, so kaini man mit der Zeichnung der Gegend beginnen. Dabei ist die Sorgfalt für die Fernen zu verdoppeln, weil geringe Abweichungen schon erhebliche Fehler in den Entfernungen geben würden. Jeder, der es versucht, auf solche Weise mit der Camera-Lucida zu zeichnen, wird bald inne

Abhandlungen d. II. Cl. d. Ak. d. Wiss. III. Bd. Abth. III. 72

werden, dass dabei die Handhabung der Einsicht an dem Griffe h das Wesenstlichste ist. Denn jeder Uebergang von einem Object zum andern ändert das Verhältniss seiner Helligkeit zu der des Zeichnungsstiftes. Man muss daher stets bereit seyn, diese nach Bedarf zu modifiziren. Darum ist es gut, die linke Hand immer zur Steuerung der Einsicht an dem Griffesh zu lassen, während die rechte mit scharfer Spitze des Zeichnungsstiftes den sichtbaren Hauptgrenzen im Bilde sorgfältig nachfährt. Nur durch Uebung wird man darin zur Fertigkeit gelangen. Ein Hauptaugenmerk bleibt, wie bei jeder Zeichnung nach der Natur, die Auswalil derjenigen Umrisse, die zur deutlichen Darstellung des Bildes dienlich sind. Auch auf die Beleuchtung, in welcher sich eine Gegend am deutlichsten aus nimmt, kommt sehr viel an. Die Zeichnung muss dann in dieser Zeit entworfen werden. Darum ist es gut, mehrere Bilder zugleich zu beginnen, um mit der wechselnden Stunde und Beleuchtung stets den geeigneten Theil des Panoramas zu bearbeiten. — Aber ich kann hier keine vollständige Anweisuug für den Zeichner geben. Diese Andeutungen müssen, mit Versuchen verbunden, genügen und es darf nicht befremden, weiui die ersten Bilder weniger genau ausfallen als spätere. Daher vorzüglich Zeichner, die in obiger Methode schon Uebung haben, zur Anfertigung des Panoramas zu  $\mathbb{F}$  and  $\mathbb{F}$ empfehlen sind.

Mit der Nachbildung der sichtbaren Contouren ist aber noch keineswegs das Panorama vollendet; denn man verlangt auch die Namen der eingetragenen Ortschaften zu wissen. Ja manche Ortschaft kann, durch Wald oder näher liegende Objecte verdeckt, gar nicht sichtbar seyn und soll doch, weil sie der Entfernung nach in den Rayon der Löschanstalt gehört, gleichen Schutzes theilhaftig seyn. Um diess zu erreichen, ist es nöthig, die Richtung des verdeckten Objectes und seine Länge im Horizont gemessen zu kennen. Bei vorkommendem Brande wird man dann zwar nicht direct die Flamme

sehen können, wohl aber die Helligkeit unterscheiden, die sich scharf abschneidet gegen das verdeckende Object, was zur Ermittlung der Brandstelle, wie hier viele Versuche ganz nachgewiesen haben, ausreichend ist. Es wird also erforderlich, ausser den Namen aller im Rayon liegenden Ortschaften auch noch ihre Länge im Horizont ge messen und ihre Distanzen in das Panorama aufzunehmen. Um aber dadurch das Bild der Gegend nicht zu stören und Undeutlichkeit herbeizuführen, schien es mir geeignet, den Raum über der Gegend, auf dem Bilde die Lnft, hiezu zu verwenden. Die Distanzen anschaulich darzustellen, werden parallel mit dem Horizont Linien von  $\frac{1}{2}$  zu  $\frac{1}{2}$  Zoll Abstand gezogen. Diese sind vom Horizont ausgehend mit 0, 1, 2, 3, 4, 5, 6 bezeichnet. Die Entfernungen von der untersten Linie ans in diese 6 Zonen bedeuten die Abstände der unten im Bilde eingetragenen Objecte in gerader Linie vom Petersthurme ans gemessen in geographischen Wegstunden. Von dem Thurme jeder Ortschaft geht dann eine senkrechte feine Linie so weit in die Zonen hinanf, als ihr directer Abstand aus Specialkarten entuonnnen beträgt. Dort ist ein starker Horizontalstrich gezogen, der so laug ist, als die Ortschaft unten im Bilde erscheint, und über den Horizontalstrich ist endlich der Name des Ortes geschrieben.

Nehmen wir aus der beigefügten Copie des Panoramas von Milnchen einige Beispiele auf, um das Gesagte noch deutlicher zu machen

In Section 8 findet man nahe zu in der Mitte des Bildes zwischen den Horizontallinien 1, 2, ganz nahe bei 1, den Namen Ramersdorf. Die Verticallinie herunter verfolgend bis ins Bild, trifft auf die Zeichnung des Kirchthurmes von Ramersdorf. Die Ortschaft selbst dehnt sich von diesem so viel links und rechts aus, als oben der Horizontalstrich in der Zone angibt und ihre Entfernung ist also 1<sup>1</sup> Stunde. In derselben Section findet man weiter rechts auf der

Linie 2 ebenso den Namen Unterhiberg, aber links von der Verticallinie für den Kiichtliunn von Biberg eine andere VerticaJIiiiie, die aus dem Abstände  $3<sub>\overline{1}</sub>$  Stunden von dem Namen Kirclistockach kömmt, und auf einer Waldgrenze hinter Biberg endiget. Das Dorf Kirchstockach ist also auf dem Panorama nicht sichtbar, sondern von dem Walde hinter Biberg verdeckt. Seine Ausdehnung gibt wie in den frühem Beispielen die Länge des Horizontalstriches in der Zone 3, 4. Würde daher Nachts ein Feuer in Kirchstockach entstehen, so wäre zwar die Flamme nicht zu erkennen, wohl aber die Abscheidung der Helle gegen den Wald hinter Biberg, und wenn dieser Schein nicht weiter links oder rechts von der Verticale Kirchstockach erscheinen sollte, als der Zonenhorizontalstrich anzeigt, so müsste es im Orte selbst brennen — ausserdem aber nur im Walde oder auf dem Felde. In gleicher Weise ist es zu empfehlen, die Richtungen grösserer Ortschaften, wenn sie auch nicht sichtbar sind und der Entfernung nach weit ausser dem Rayon liegen, noch in das Pano rama aufzunehmen, um in vorkommenden Fällen aus dem Lichtscheine den Ort, wo es brennt, zu kennen.

Die obige Anordnung macht es auch möglich, wenn die Gegend durch einen Flnss getheilt ist, zu entscheiden, ob das Feuer diessoder jenseits liegt. Diess ist oft wegen des Weges, welchen die Spritzen einzuscldagen haben, von der grössten Wichtigkeit. Ans Specialkarten wird hiezu der Lauf des Flusses oben in das Netz so eingetragen, wie er die Ortschaften trennt. Ein Beispiel bietet auf Sect. 2. die grosse Krümmung der Isar bei Hesellohe. Aus dem Anblick der Gegend ist es rein unmöglich zu entscheiden, was diessund jenseits liege, aber der eingezeichnete Fluss in die Namen gibt dieses leicht. Denn man hat nur von dem Feuer aus die nächste Verticale von gleicher Höhe des Beginnens im Bilde bis zum Namen zu verfolgen, um über betreffende Flussufer zu entscheiden.

' Da aber nur durch Benützung von Karten die Namen der Ort-

Schäften mit Sicherheit ermittelt und verdeckte Ortschaften eingetragen werden können, so erscheint es zweckmässig, luefür noch einige Anweisungen zu geben.

# Die Ermittelung der Ortsnamen durch Karten.

Zu diesem Zwecke können nur sehr spezielle, auf trigonometrische Messungen gegründete Karten dienen. Für das Panorama von München wurden die Blätter des topographischen Atlas des General- Qiiartiermeister- Stabes für Bayern benützt. Ein Diopter und Messtisch sind dabei unerlässlich. Sehr vortheilhaft ist es, wenn das Diopter ein Fernrohr hat, was terrestrisch zeigt und mit Verticalfaden im Gesichtsfelde verseben ist. — Der Messtisch wird erst nivellirt, dann die betreffende Karte aufgelegt. Man richtet jetzt das Linial des Diopters so, dass es den Thurm, auf welchem das Panorama ausgeführt wird und eine dem Namen nach schon bekannte, wo möglich ziemlich weit entfernte Ortschaft (resp. deren Thurm) beide auf der Karte zugleich tangirt. Nun wird das Blatt des Messtisches mit Fernrohr und Karte um die Verticalaxe gedreht, bis das Fernrohr (was natürlich vertical bewegt werden muss) diesen Ort in der Wirklickkeit zeigt. Durch Obiges ist die Karte orientirt, und man kann jetzt entweder aus der sichtbaren Ortschaft den Namen auf der Karte oder die Richtung und Grenzen entfernter Ortschaften bestimmen, indem man stets den Ort des Panoramas und den einzutragenden Punkt auf der Karte durch die Linealgrenze des Diopters legt. Dabei hat man nur das Fernrohr des Diopters herunter zu bewegen, bis es auf näherliegende, im Panorama schon eingetragene Punkte trifft. Diese merkend, kehrt man zum Panoramaapparat zurück, und zieht nun auf der Zeichnung in der von der Karte ebenfalls entnommenen Entfernung den betreffenden Strich. So können alle auf der Karte befindlichen Punkte eingetragen und

ihre Namen bestimmt werden. Nach dem hier angegebenen Verfahren ist das Panorama auf dem Petersthurme dahier durch den Landschaftsmaler Herrn Seeberger entworfen worden. Die Unnisse sind dann mit der Feder in Oelfarbe auf die Steine so ausgezogen, wie die beigefügte Copie dieses Panoramas es zeigt. Erst dann wnrden die 8 Bilder in Oelfarben möglichst sorgfaltig auf die Contourzeichnung gemalt, die Ferne aufs genaueste durchsucht mit Fernröhren und die Namenrichtungen und Ausdehnungen der Ortschaften mit Hülfe der topographischen Blätter bestimmt nnd eingetragen. In Bezug auf Sorgfalt in der Ausführung, auf Vollständigkeit und Richtigkeit, endlich auf malerische Schönheit in Darstellung und Haltung verdient der Künstler Herr Seeberger das ihm hier öffentlich ausgesprochene Lob, und gewiss hat diese meisterhafte Ausführung den wesentlichsten Antheil an dem ausgezeichneten Erfolge, welchen die hiesige Vorrichtung bei vielen Gelegenheiten beurkundet hat.

# B. Die Benützung des Apparates zur Ermittlung von Brandstätten.

Die Handhabung des Apparates kann nach dem, was über das Instrument und über seine Anwendung zur Bildung des Panoramas gesagt winde, keiner Schwierigkeit mehr unterliegen. — Soll jedoch in schwierigen Fällen der Apparat sicher entscheiden, so muss der Beobachter mit demselben schon vertraut seyn. Es ist daher sehr zu empfehlen, die Feuerwächter bei Tag mit ihrem Panorama ganz vertraut zu machen, so zwar, dass sie gleich jeden ihnen auf dem Bilde bezeichneten Punkt in der Natur- erkennen, jede Ortschaft und Richtung zu nennen vermögen. Bei dieser Gelegenheit lernen sie auch am besten die Handhabung der Einsicht, indem sie von der Betrachtung der Gegend durch Hinaufschieben des Griffes zur Betrachtung ihrer Abbildung — des Panoramas — übergehen. Zur Einübung ist ein spitz zugeschnittener Zeiger von Papier sehr dienlich. Dieser wird unten auf das Bild gelegt. Der Einzuübende sieht durch den Apparat. Man bezeichnet ihm nun Punkte in der Natur - einzelne ferne Bäume. ferne hell beleuchtete Dächer etc., auf welche er die Spitze des Papieres im Panorama führen soll. Dabei nuss er die Einsicht so stellen, dass er Licht von der Gegend und vom Zeiger bekömmt, und hat er erst Hebung hierin bei vollem Tagslicht, dann wird ihm dieselbe Aufgabe bei Nacht gegeben. Hier bilden die Laternen der Strassen, die Lichter an Fenstern entfernter Gebäude die einzustellenden Punkte und man verlangt die Bezeichnung der Strasse, des Hauses, ja des einzelnen Fensters, an welchem das Licht sichtbar ist, durch Hinführen der Papierspitze. Im AUgemeinen ist Nachts die Handhabung des Apparates noch weit leichter als bei Tag. Denn alles, was man von der Gegend sieht, sind einzelne Lichtpunkte. Diese bleiben auch noch auf dem durch das Licht der Laterne am Apparat erleuchteten Panorama sichtbar. Daher hiezu gar niclit viel Verstellen der Einsicht erfodert wird.

Ich will nun beispielsweise alles anführen, was der Feuerwächter zu thun hat, um des Nachts ein ilnu bezeichnetes Licht oder Feuer in der Ferne aufzufinden. Gesetzt, es erscheine gegen Süd-Ost ein Licht, welches höher über den Horizont hervortritt, als die tibrigen Lichter der Stadt. Ich bezeichne dem Wächter dieses und verlange, dass er mir mittelst des Apparates angebe, wo dieses Licht oder Feuer brennt.

Er zündet daher zuerst das Licht der Laterne des Pyroskopes an, setzt diese an den Apparat und sieht nun mit freien Augen. dass die Richtung S.O. auf das achte Sectionsbild fällt.

Auf dieses Bild stellt er also den Apparat mit den Füssen ge nau in die eingebohrten Löcher, nachdem er das betreffende Fenster geöffnet oder ausgehoben hat. Er setzt sich nun auf einen Stuhl, der die rechte Höhe zur bequemen Einsicht durch das Instrument

liahen muss, vor den Apparat, und visirt, während er mit der linken Hand den Riegel h ganz herunter schiebt, über den Apparat hinweg nach dem bezeichneten Lichtpunkte. Immer diesen Lichtpunkt betrachtend, neigt er jetzt den Kopf vor die Blendung, so dass er durch deren Oeffnuug hindurch noch ebenso das bezeichnete Licht sieht. Jetzt hebt er immer, diesen Lichtpunkt fixirend, den Riegel h mehr und mehr in die Höhe. Dabei erscheint ihm die Gegend (resp. das Panorama) immer heller und heller beleuchtet. Hat er den Punkt erreicht, wo er die Gegend und darin den Lichtpunkt ganz deutlich sieht, so wird der Riegel h nicht weiter verstellt und er kann nun angeben, auf welchem Punkte der Gegend dieses Licht liegt. Gesetzt, es erscheine über der Waldgrenze hinter Ramersdorf etwas rechts, gerade da, wo die Verticallinie auf 6 Stunden Abstand auf den Namen Egmating führt, so weiss er, es ist kein blosses Licht, sondern ein Feuer in Egmating. Gesetzt aber, der Lichtpunkt treffe etwas tiefer, gerade auf die Waldgrenze hinter Perlach, so sieht er, diess trifft auf das Feld und in keine Ortschaft. Er weiss also, es ist kein Brand, sondern nur ein auf freiem Felde angezündetes Feuer. Bei dieser Operation ist die Hauptsache, dass er die Höhe, in der das Feuer erscheint, recht genau bemerke. Will er diese mit der Spitze des Papierstreifens bezeichnen, so hat er letzteren nur während des Hineinseheus in den Apparat zu bewegen, bis Lichtpunkt und Papierspitze genau zusanunentieffen. Dann kann er mit dem Auge die Einsicht verlassen und sich die Lage des Papierstreifens auf dem Panorama, so genau er will, ganz in der Nähe betrachten. So oft also das Feuer als heller sichtbarer Lichtpunkt erscheint, hat die Ermittelung durchaus keine Schwierigkeit. Aber schwerer ist die Stelle zu bezeichnen, wo von einem verdeckten Feuer bloss der helle Schein sichtbar ist. Dieser schwache Lichtschimmer kann nämlich auf der erleuchteten Gegend nicht mehr deutlich unterscliiedeu werden. Er muss daher mit dem Riegel h schnell hintereinander liinauf und herab faliren, um so den Punkt kennen za

lernen, indem er abwechselnd auf die Helle and gleicli darauf die beleuchtete Gegend besieht. Doch gehört auch hiezu nur einige Uebnug, und an dem liiesigen Apparate konnten verdeckte Probefener zur Prüfung des Apparates ebenfalls sicher bestimmt werden, obschon diess eigentlich mehr ist, als der Apparat direct leisten soll.

Diese Mittheilungen werden ausreichen, den Apparat herzustelieu und seine richtige Benützung zu erlernen. Ich schliesse daher die Beschreibung mit dem Wunsche, dass dieses Pyroskop vielfaltig ausgeführt und dadurch sicherer als bisher den Bedrängten Hülfe werden möge.

Abhandlungen d. H. Cl.d. Ak. d. Wiss. III. Bd. Abth. III. 73

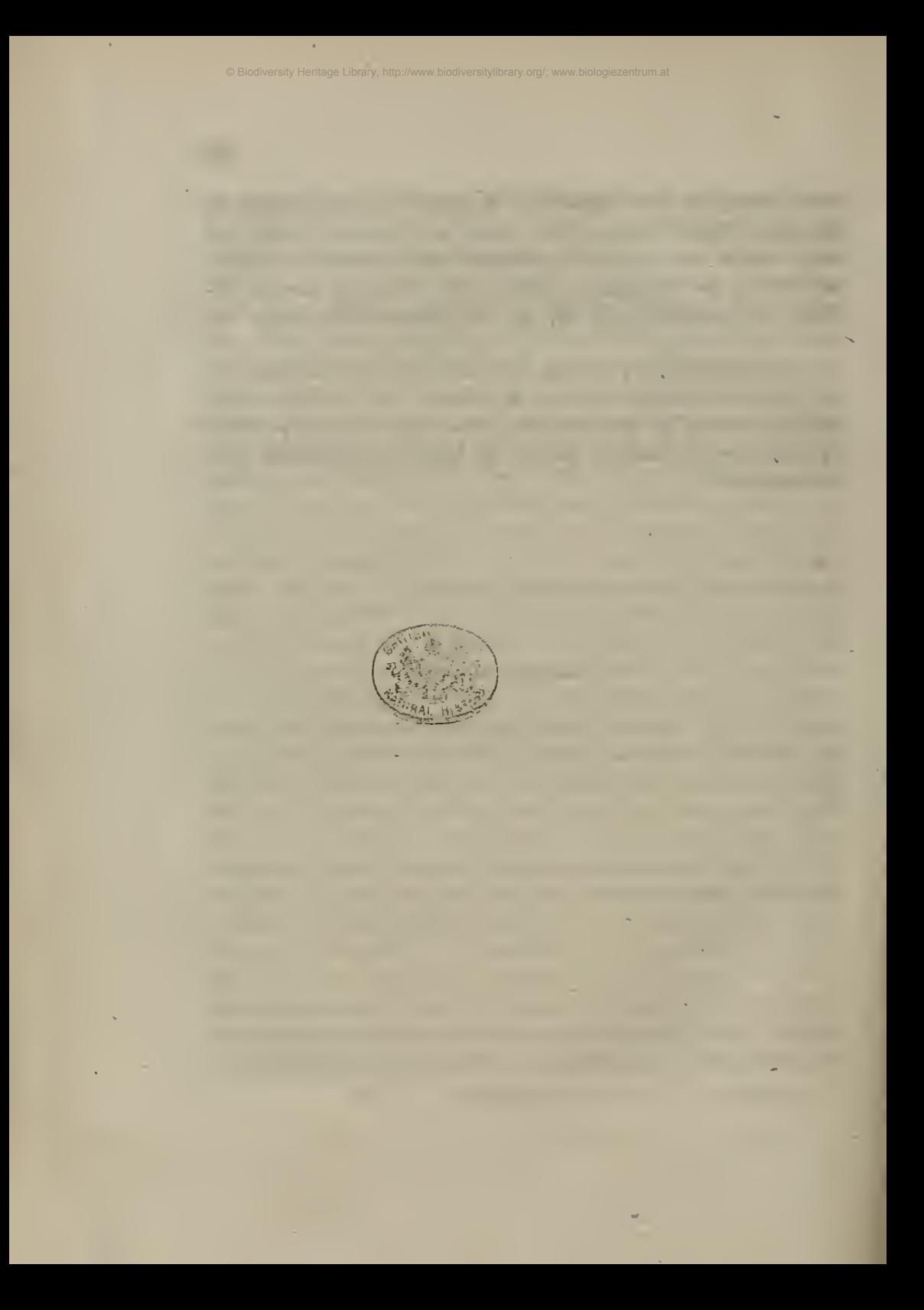

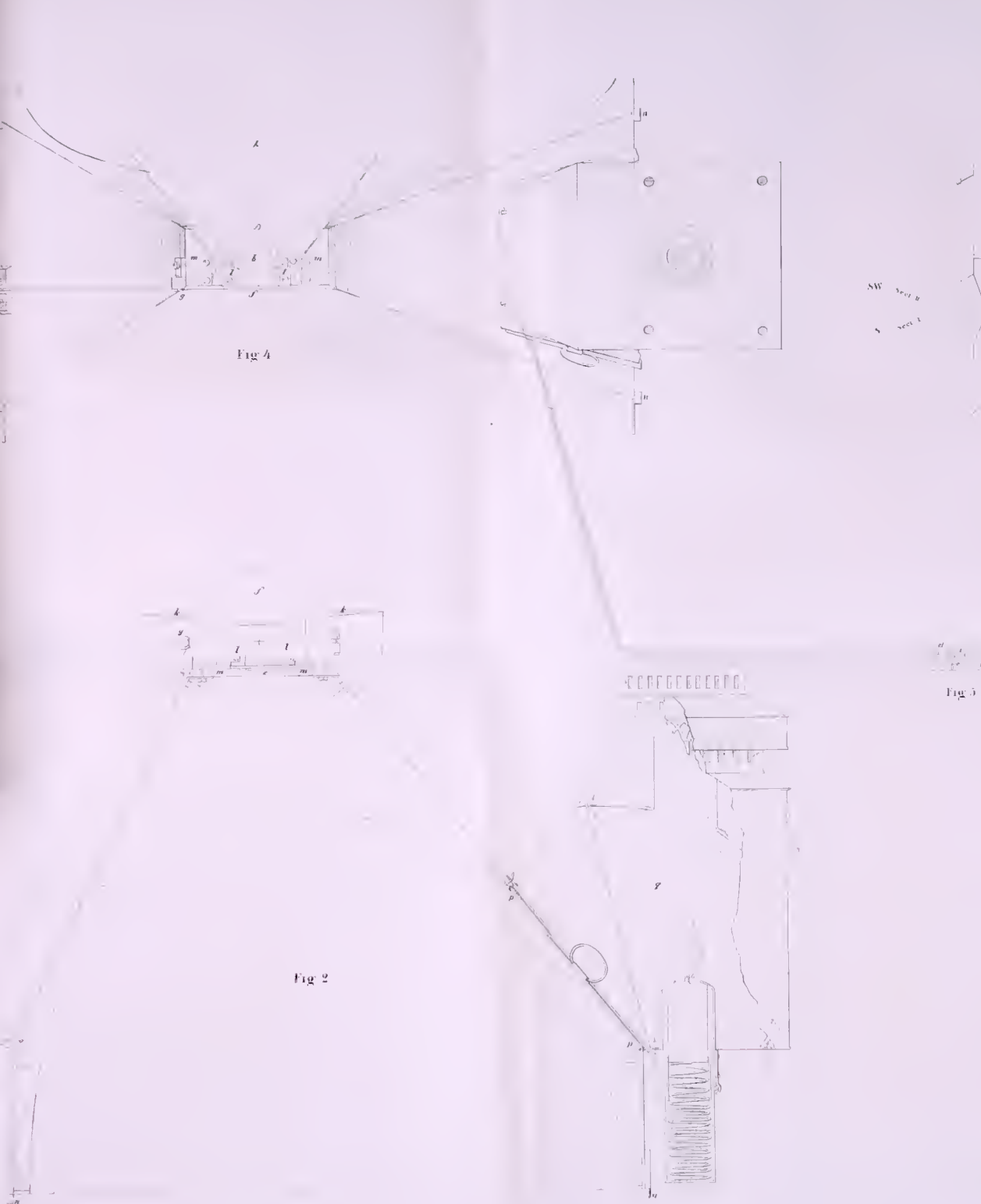

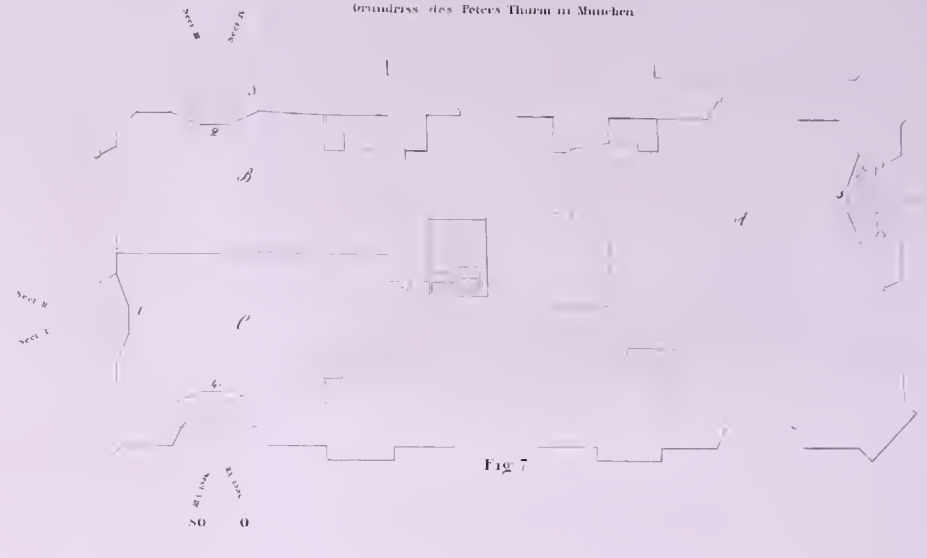

termiderss des Feters Thorm in Munchen-

 $\mathbf{X}\mathbf{W}$ 

 $\mathbf{w}$ 

 $\mathcal{I}$ at 1.

-<br>Whayer Fast

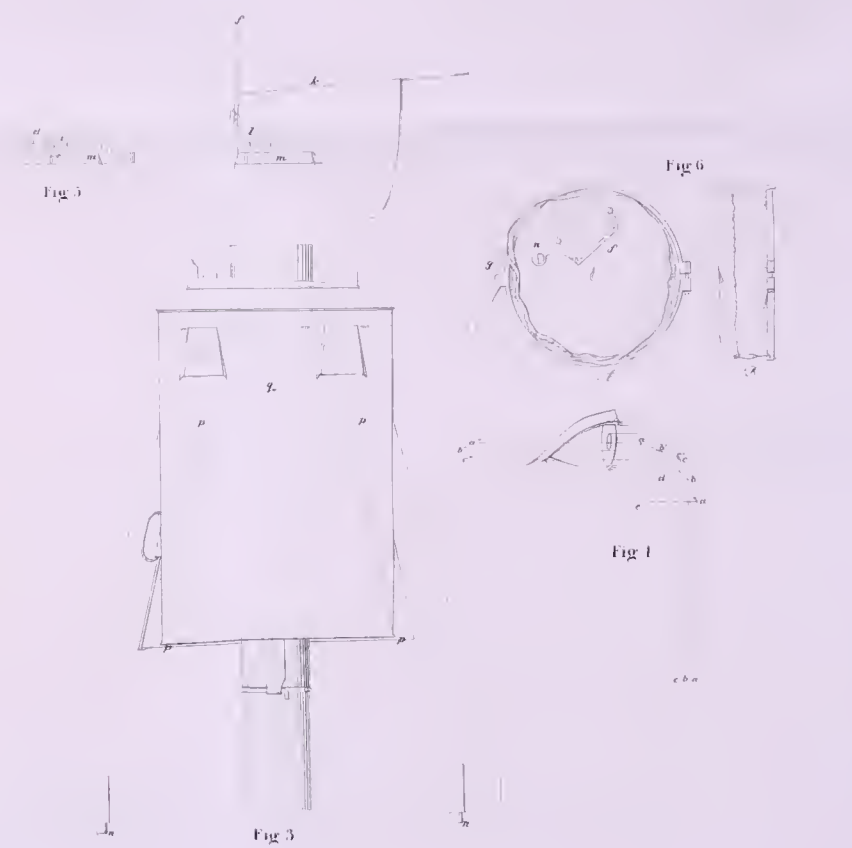

Ing 23436 2 des wahren Größe

 $\frac{3}{2}$ 

f

5

うま こと

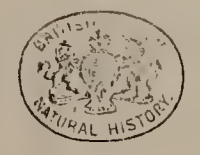

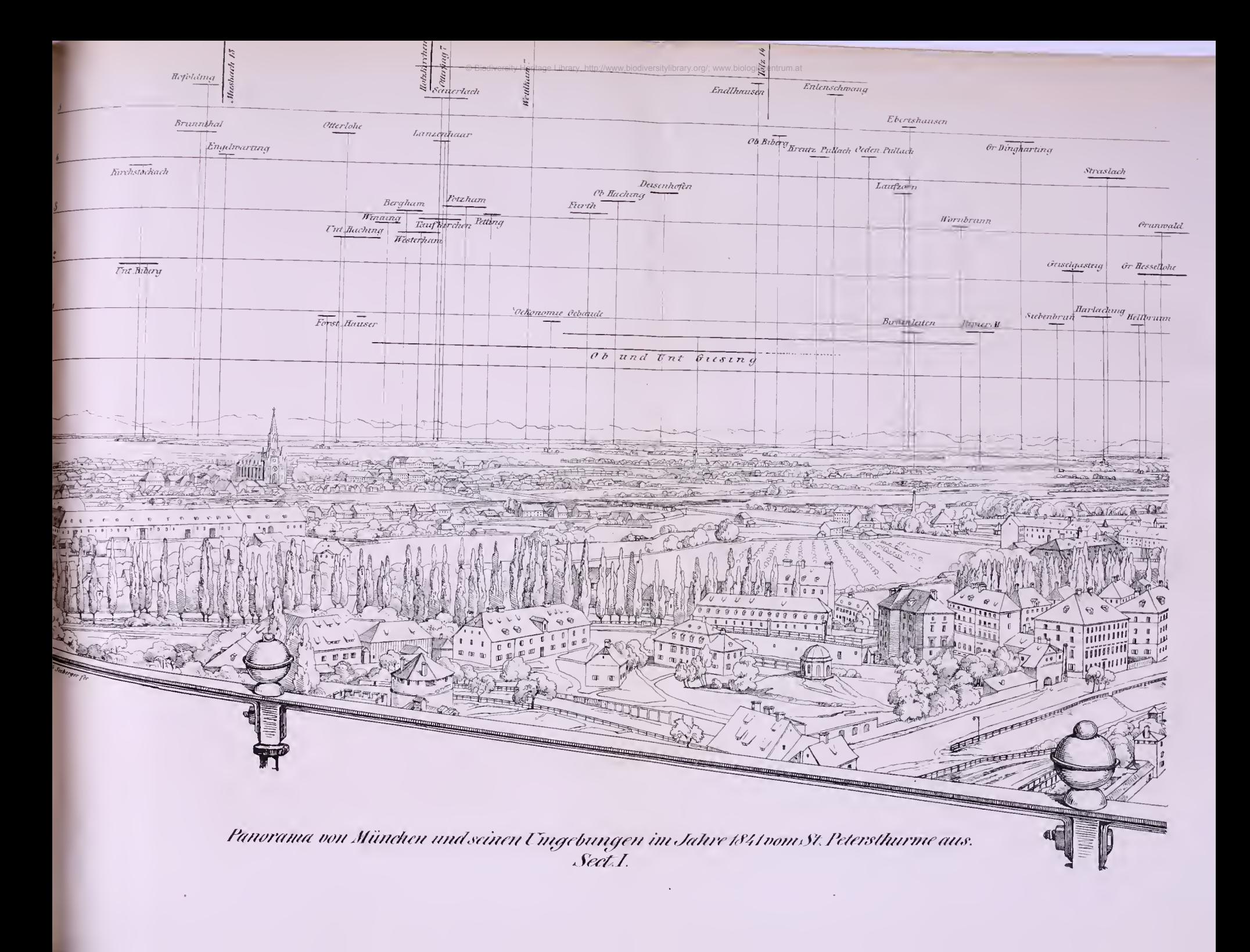

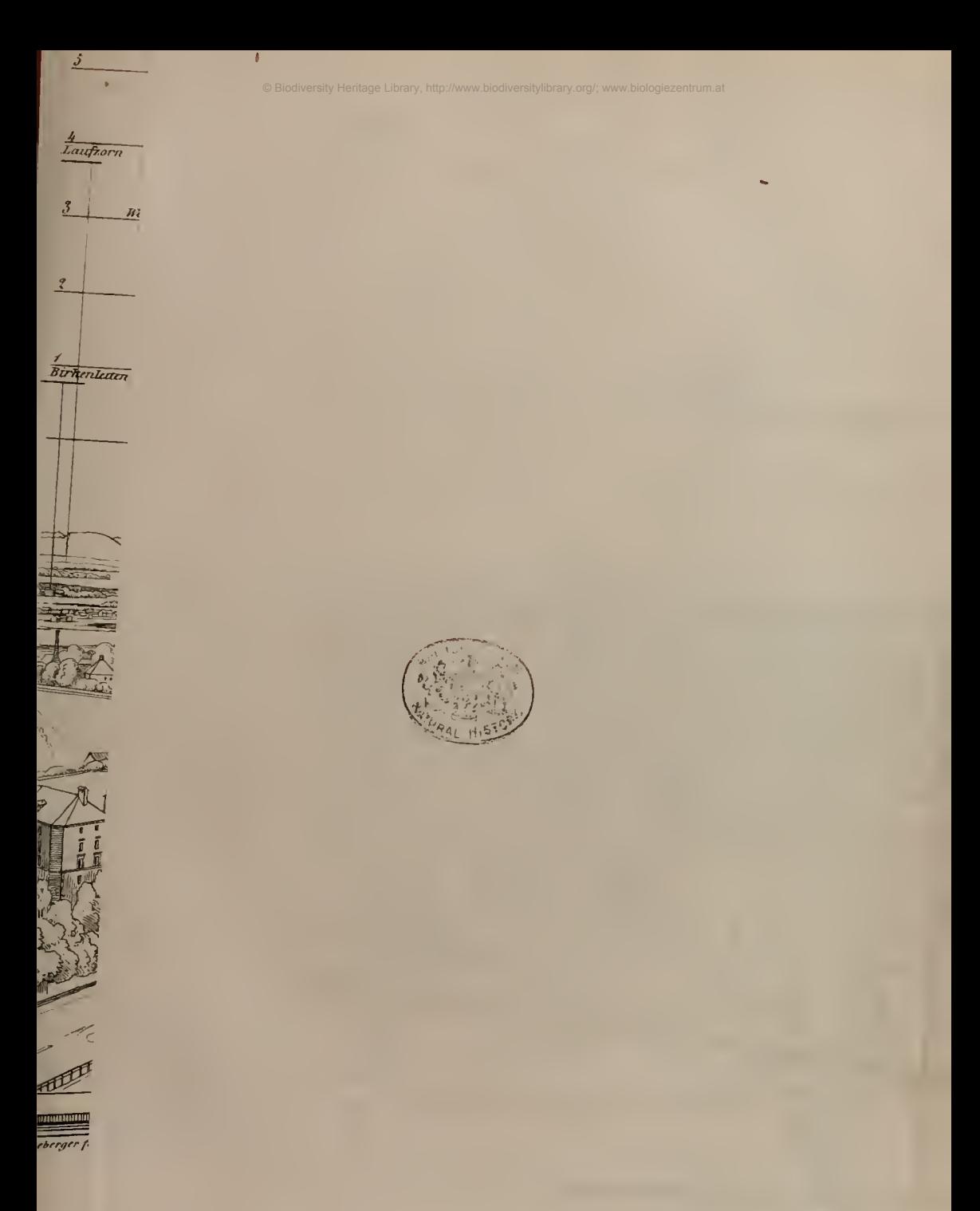

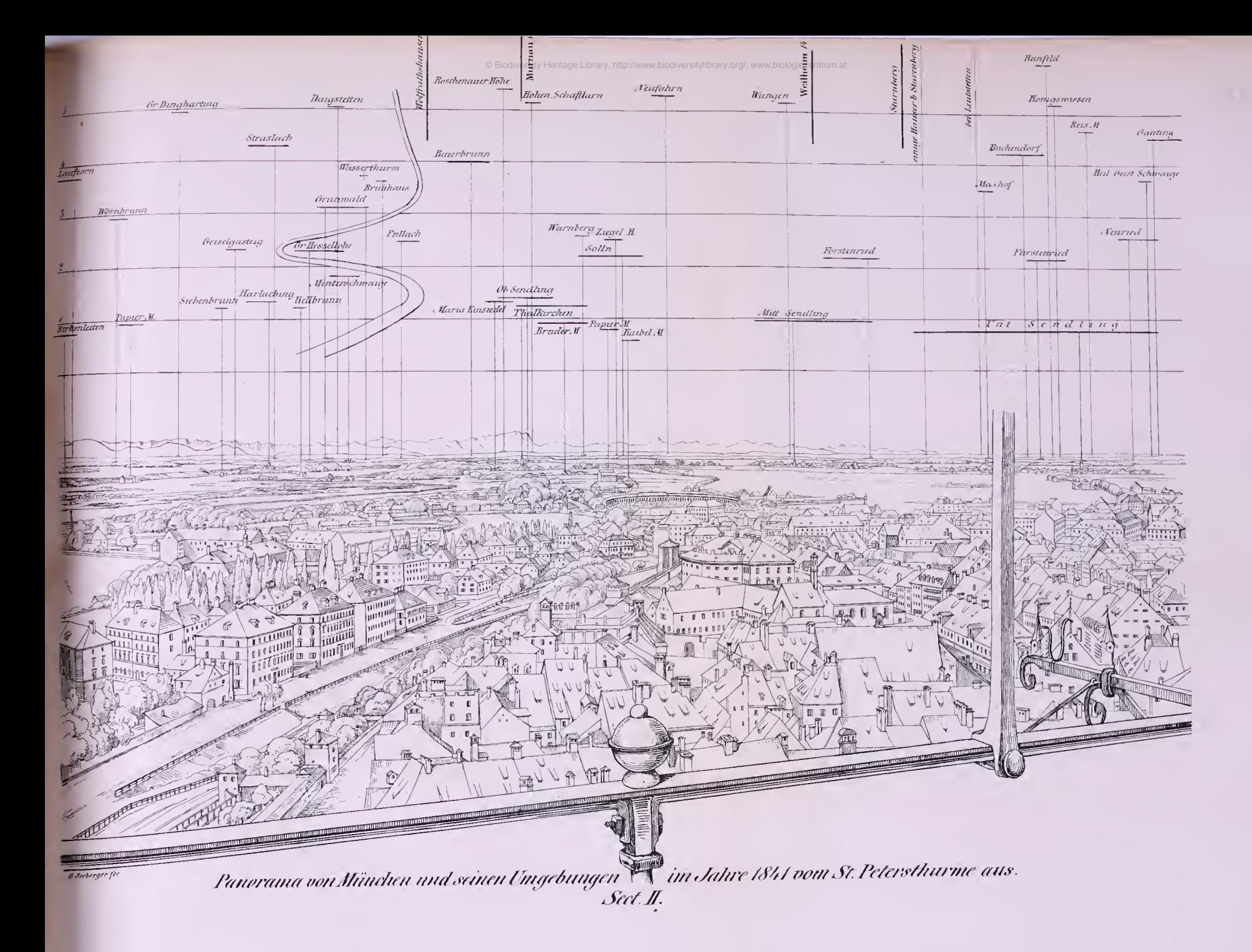

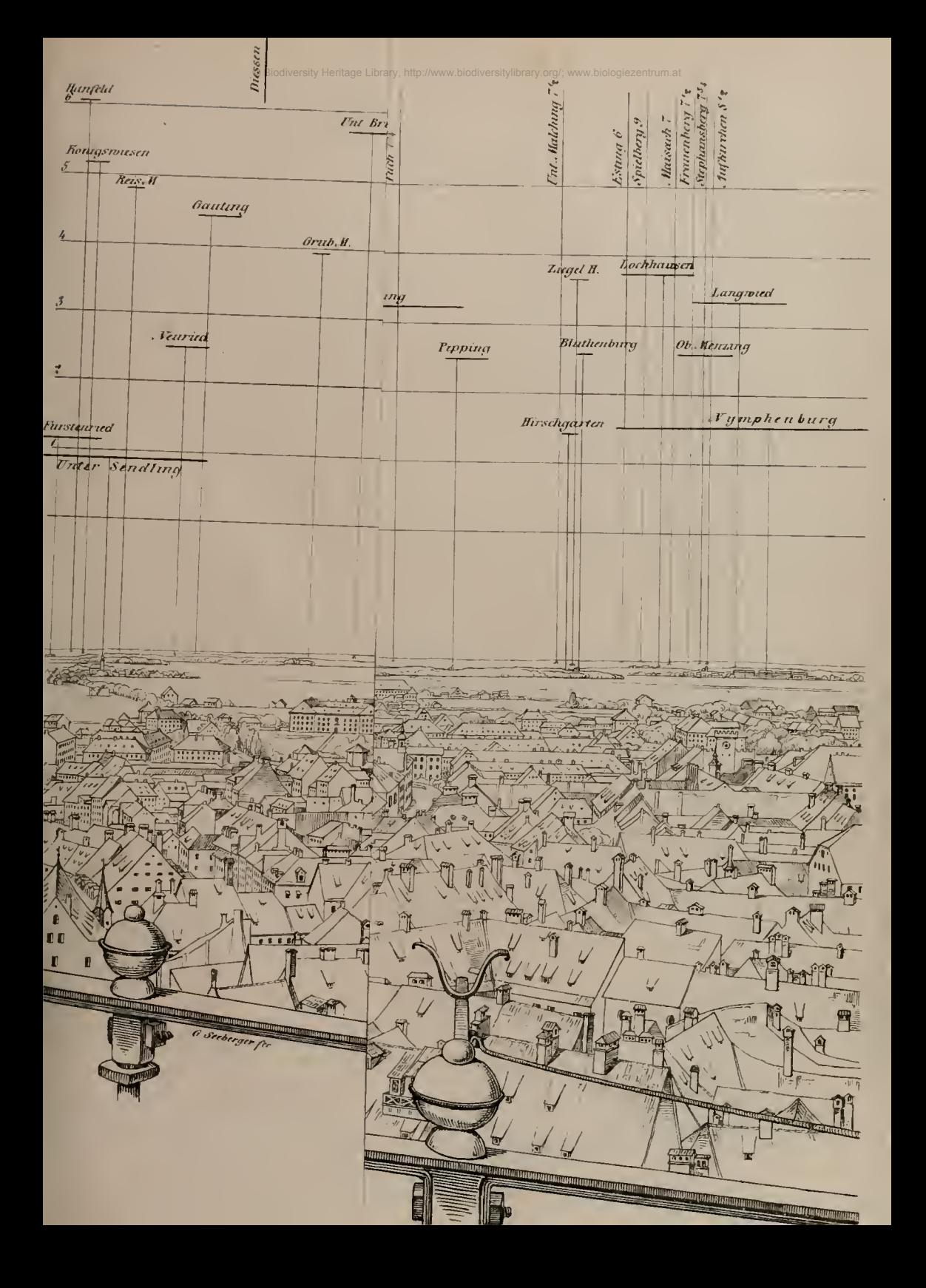

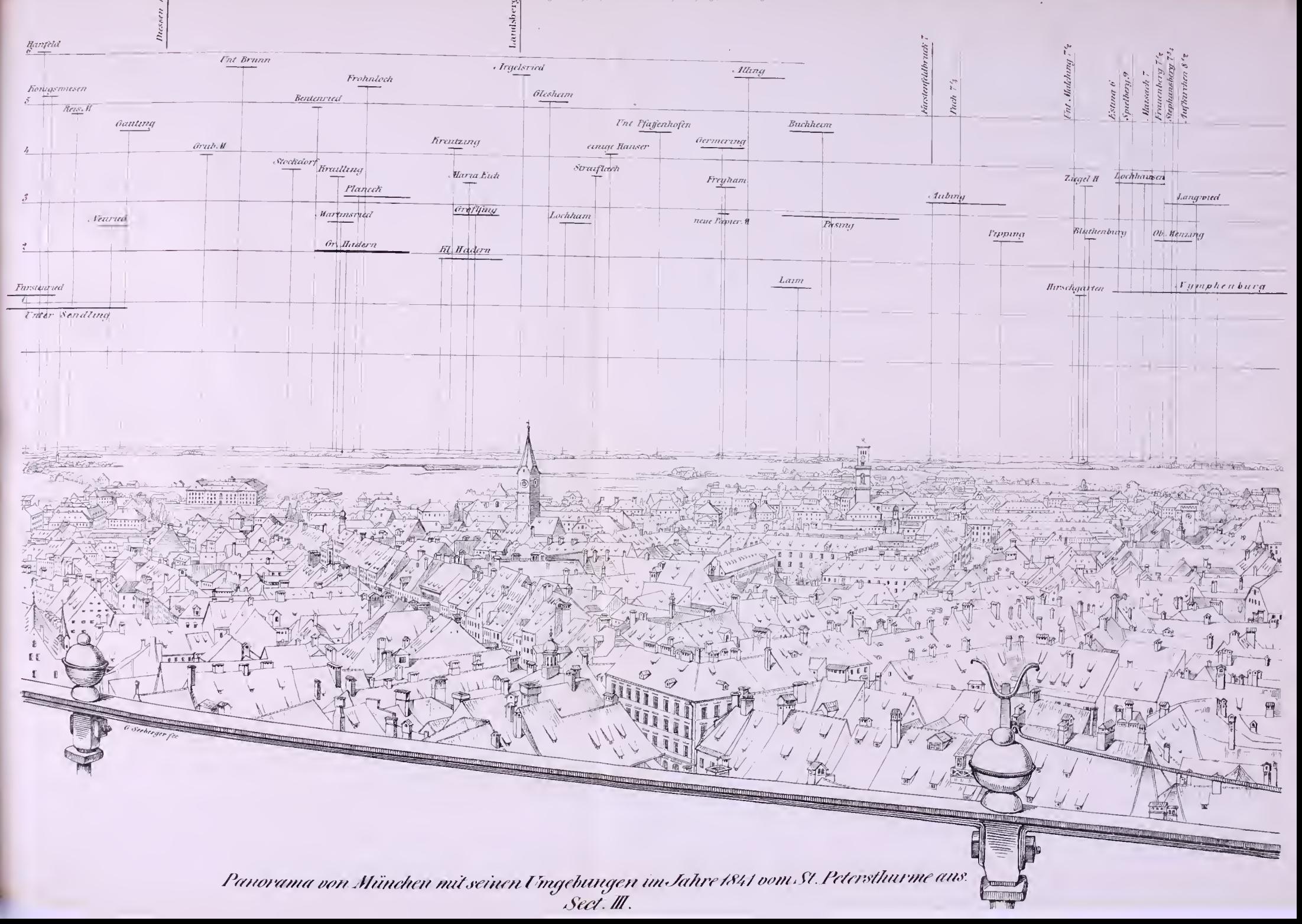

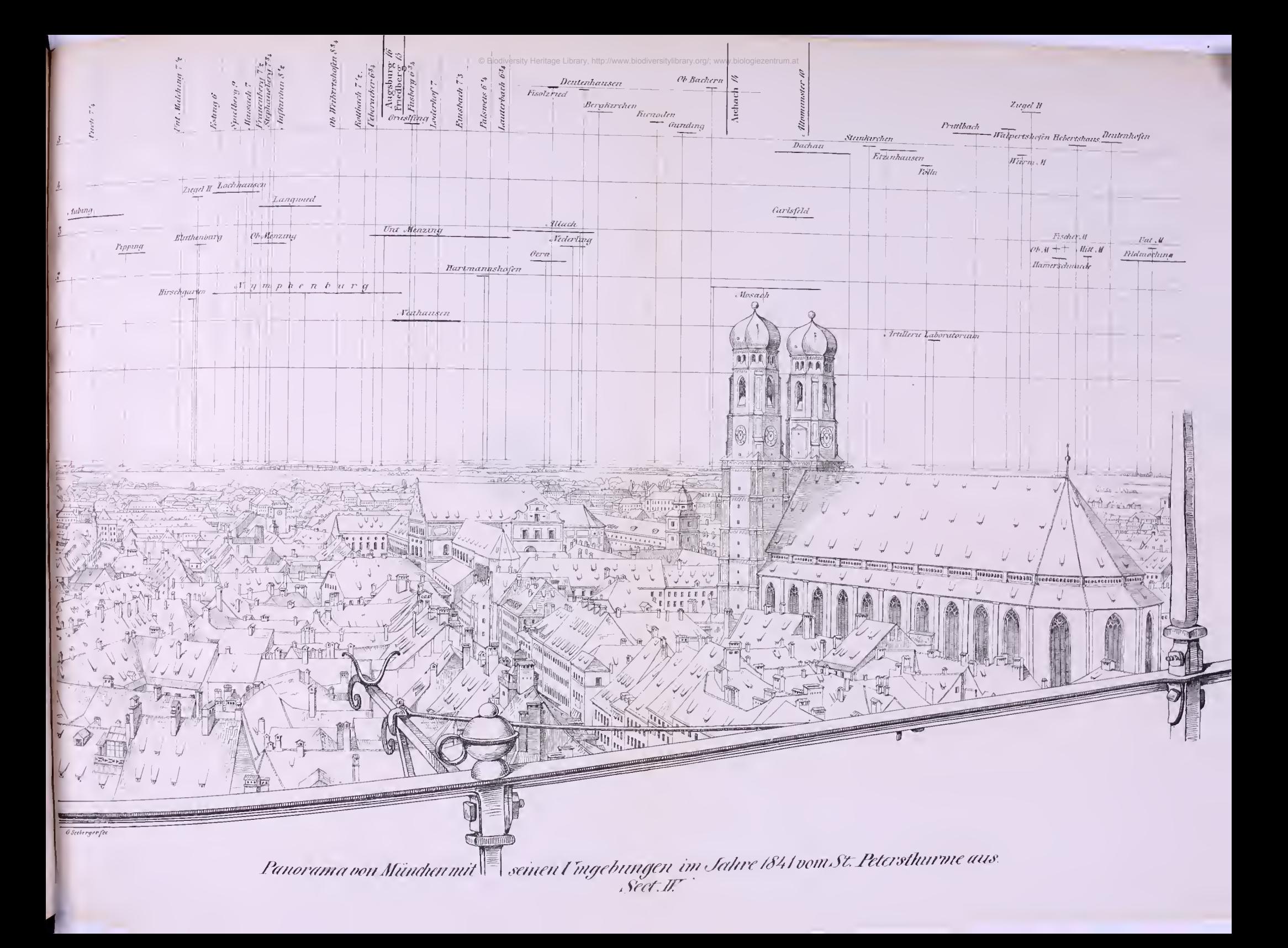

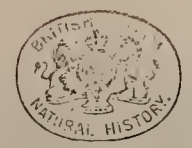

 $\hat{\theta}$ 

y.

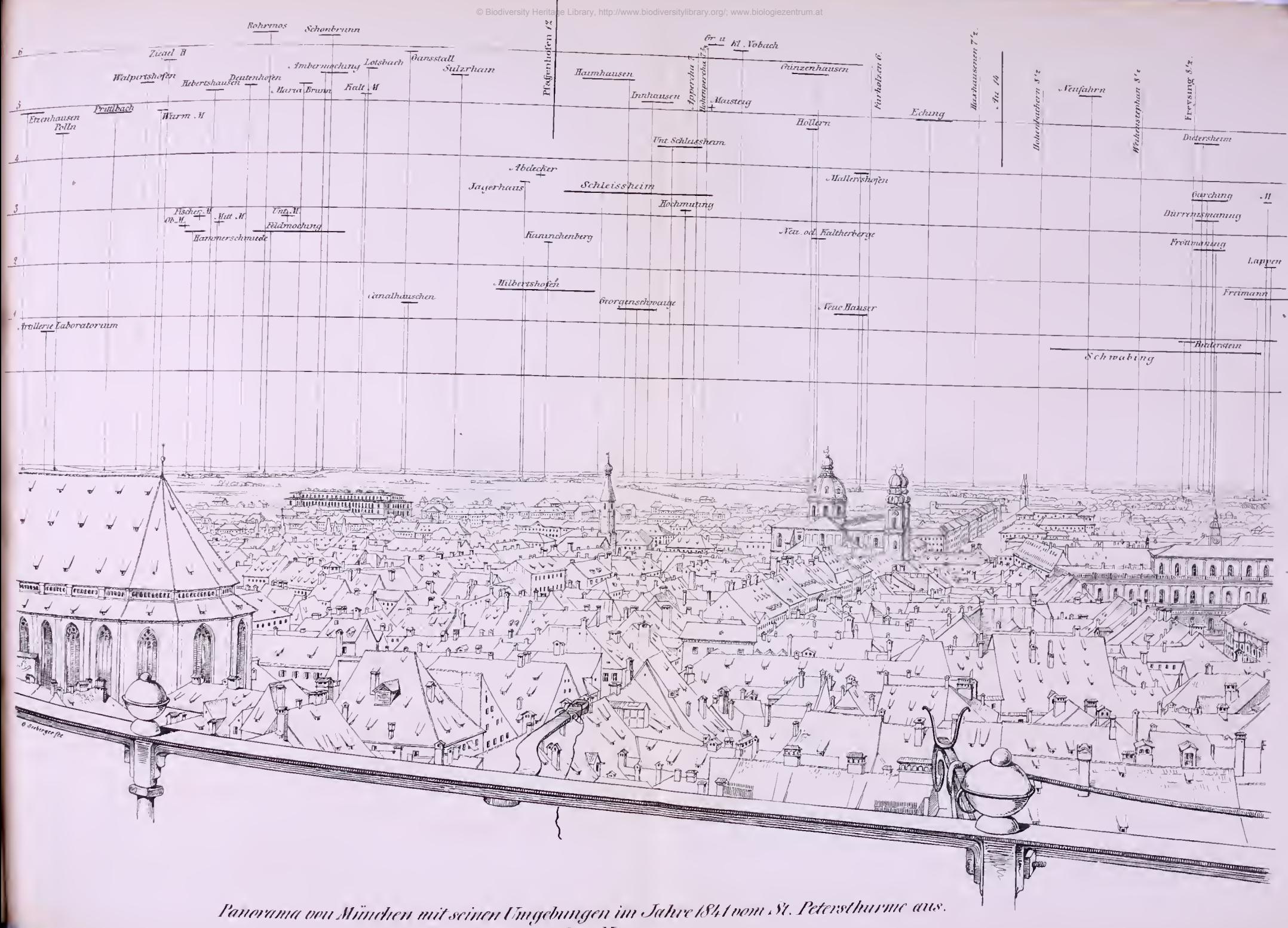

 $Sect. V$ 

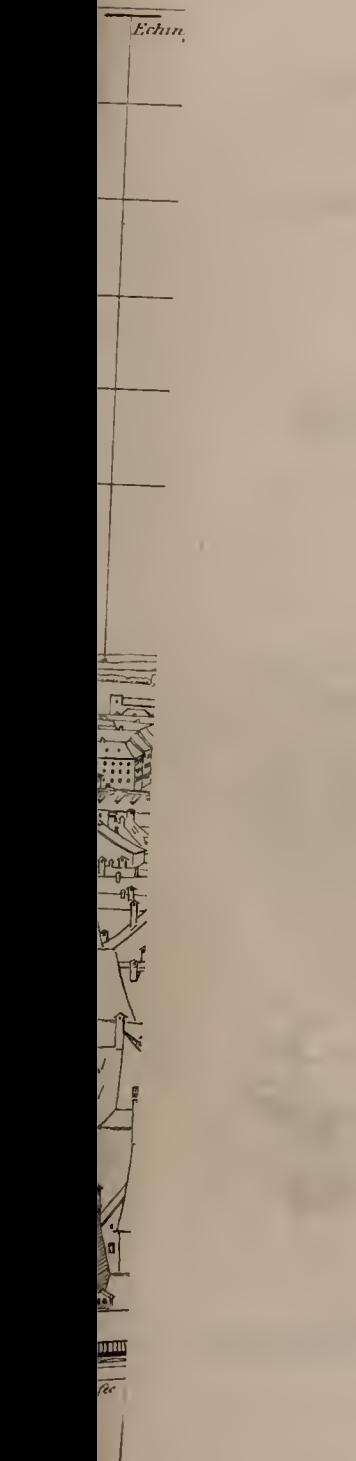

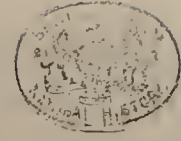

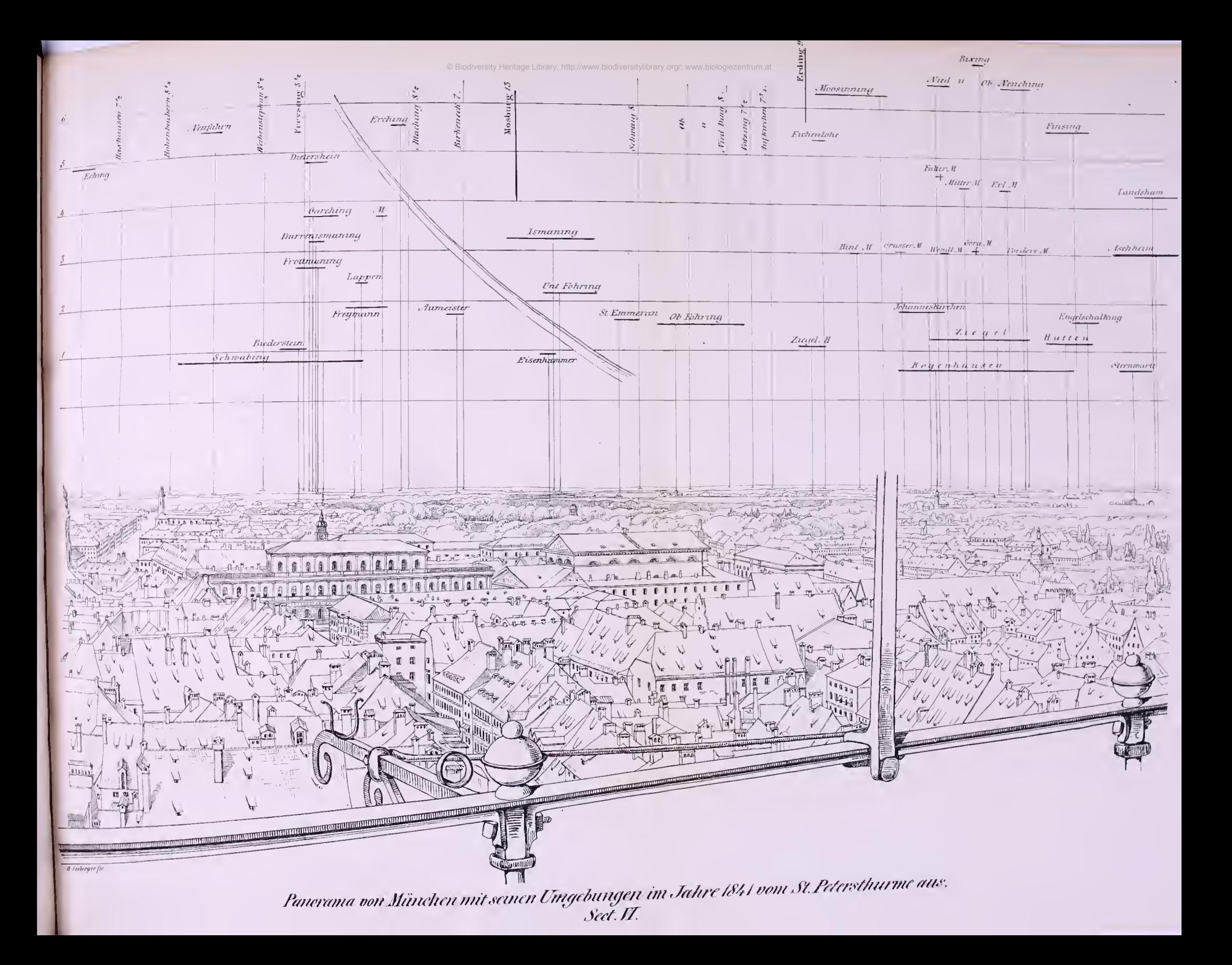

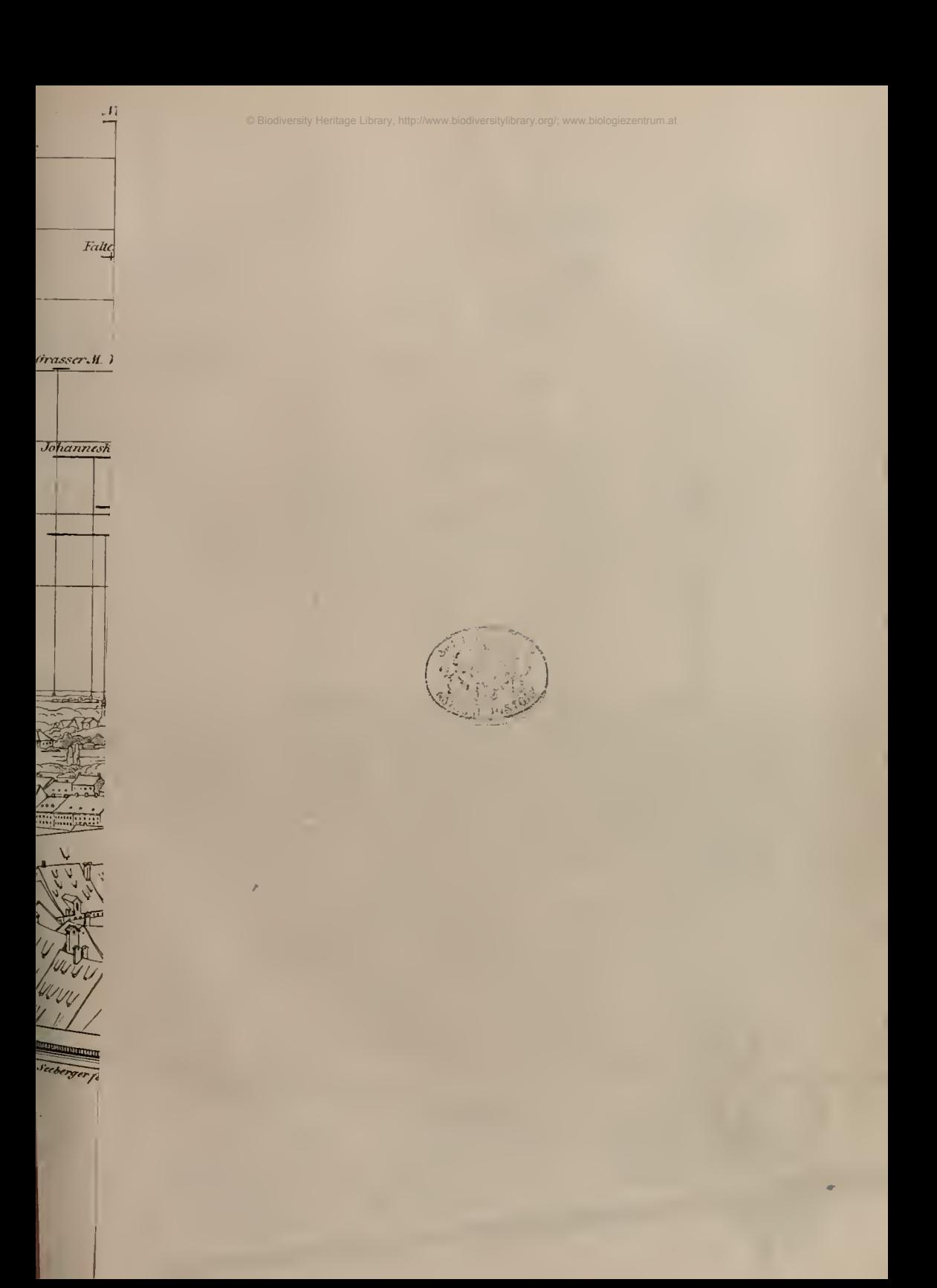

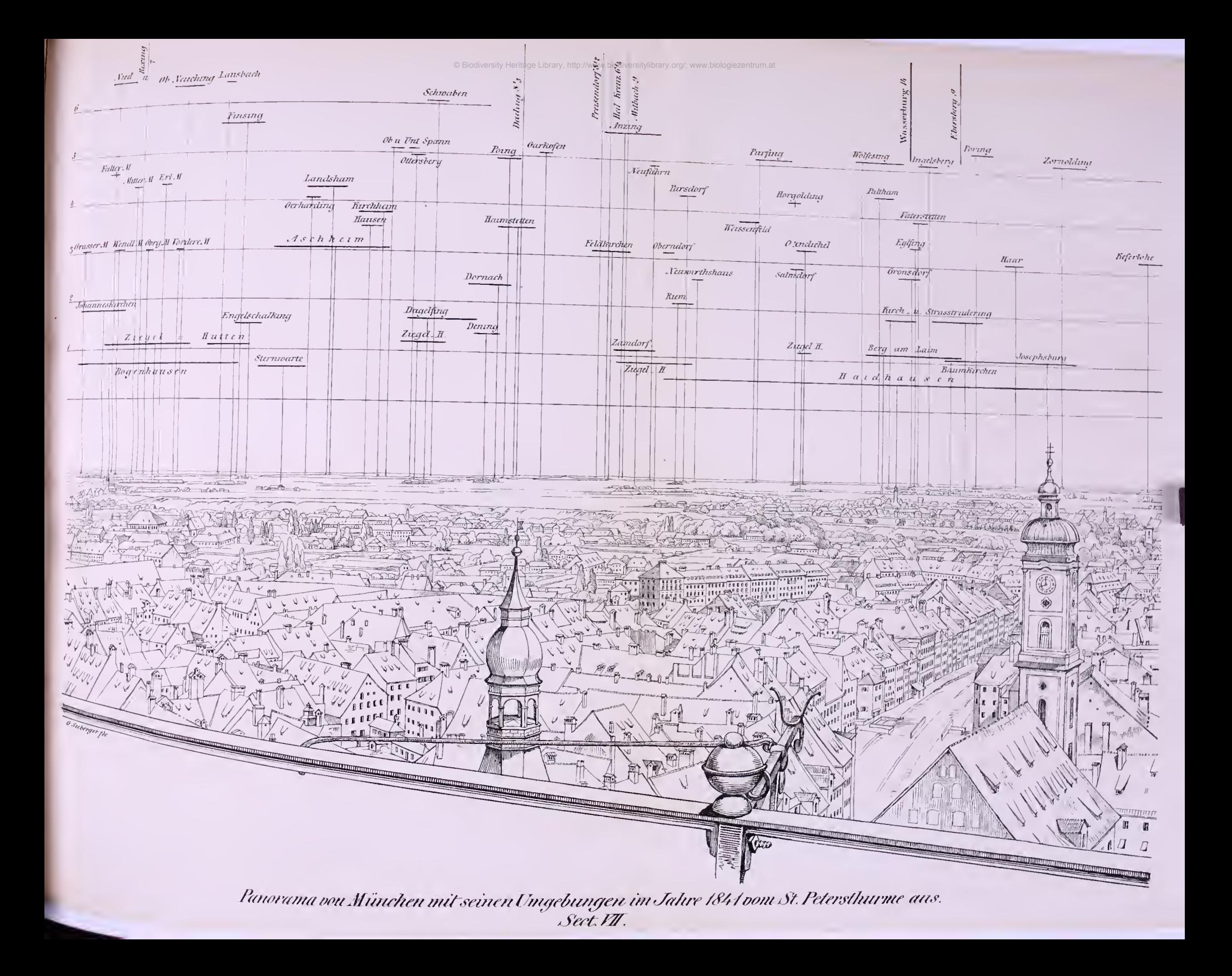

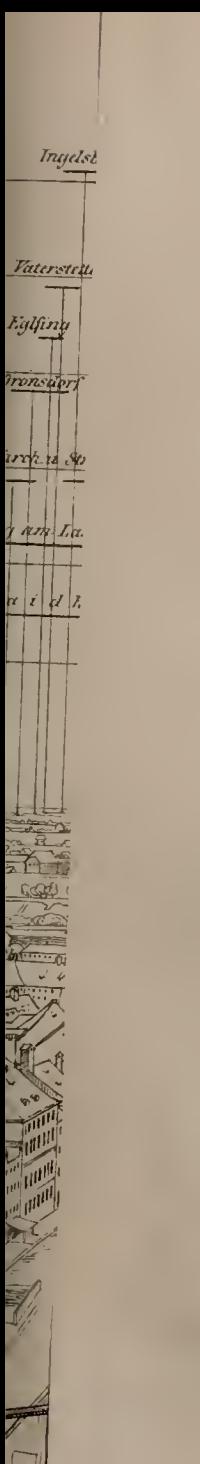

 $\frac{1}{\sqrt{2}}$ 

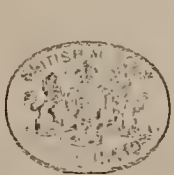

© Biodiversity Heritage Library, http:

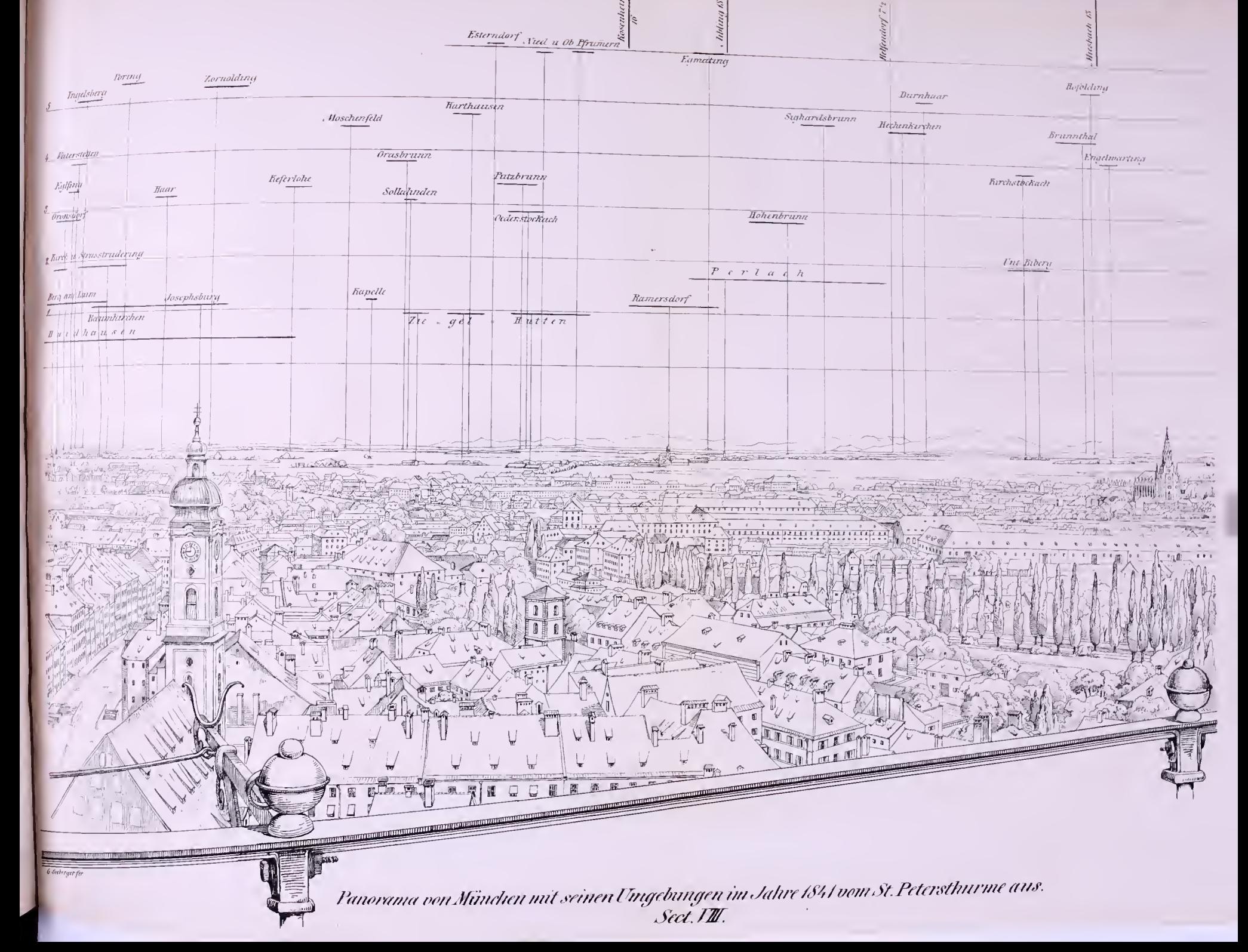

# **ZOBODAT - www.zobodat.at**

Zoologisch-Botanische Datenbank/Zoological-Botanical Database

Digitale Literatur/Digital Literature

Zeitschrift/Journal: Abhandlungen der Bayerischen Akademie der Wissenschaften - [Mathematisch-naturwissenschaftliche](https://www.zobodat.at/publikation_series.php?id=17358) Klasse

Jahr/Year: 1843

Band/Volume: [3](https://www.zobodat.at/publikation_volumes.php?id=38905)

Autor(en)/Author(s): Steinheil Carl August von

Artikel/Article: Beschreibung des für die Feuerwacht auf dem St. Petersthurme in [Münchenausgeführten](https://www.zobodat.at/publikation_articles.php?id=205228) Pyroskop's. 561-585